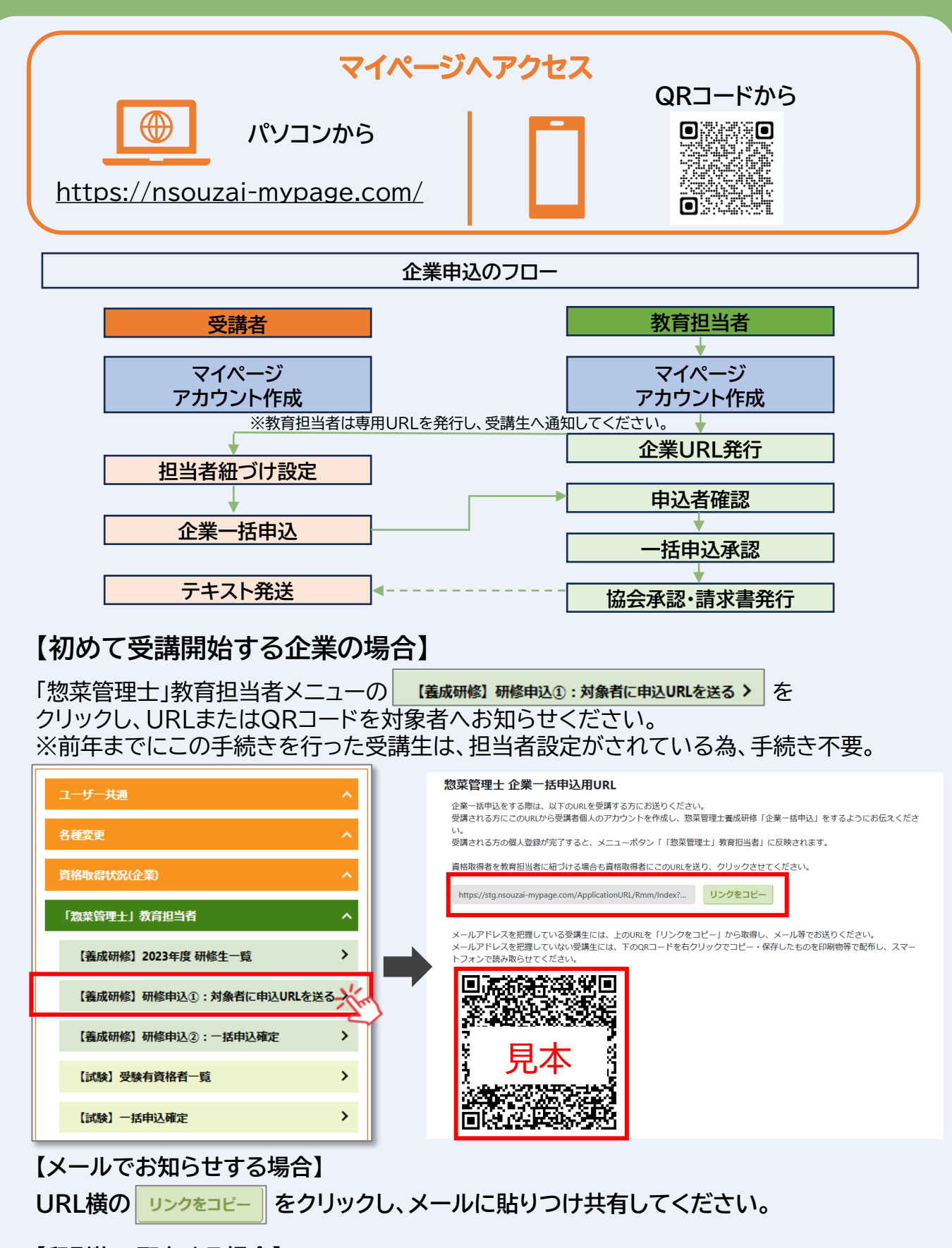

**【印刷物で配布する場合】**

**QRコードを右クリックでコピーし、保存したものを印刷物等で配布し、 受講生のスマートフォンで読み取らせてください。**

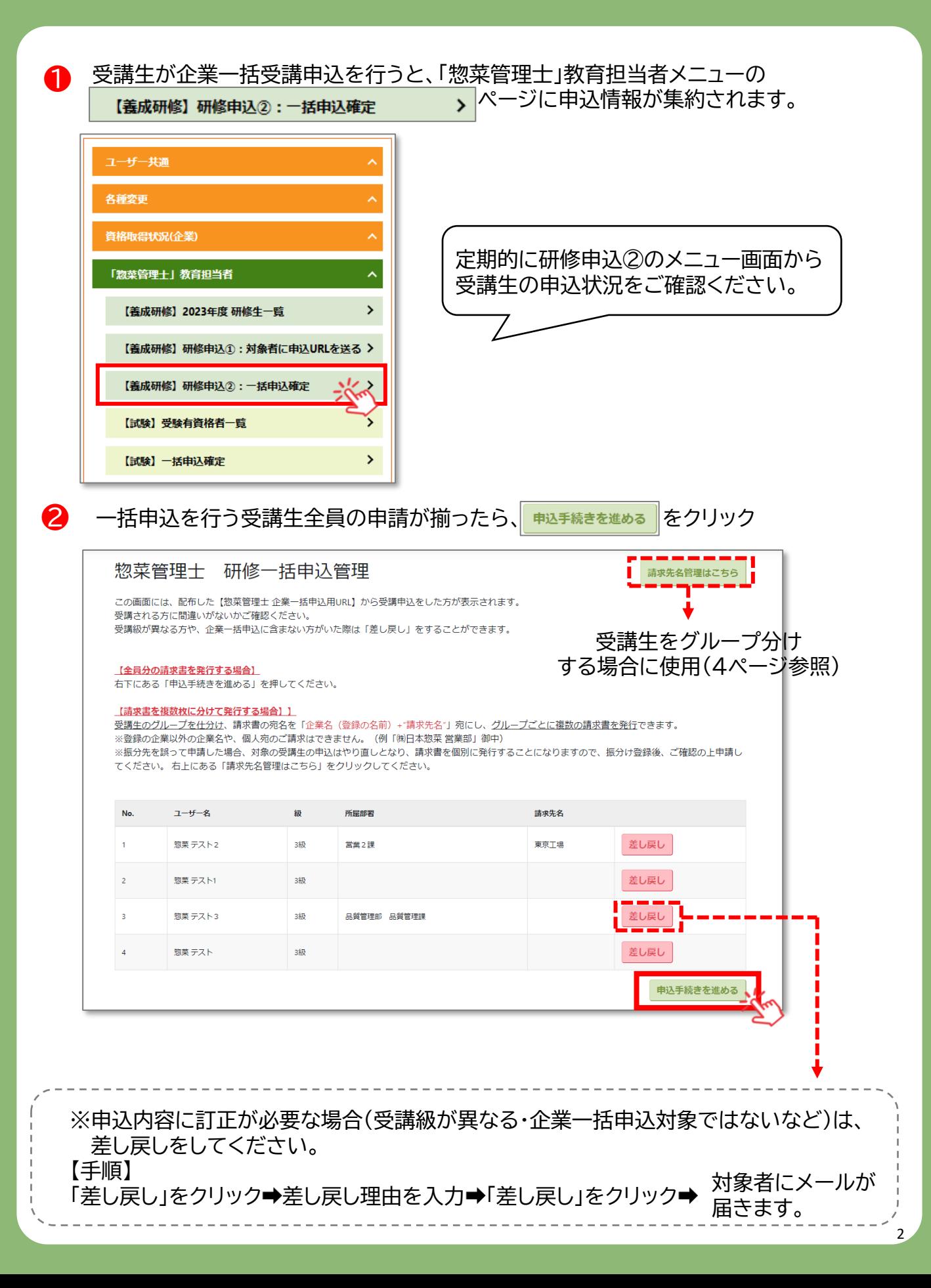

#### **申込者全員をまとめた請求書発行でよろしければ、以下の手順は不要です。**

**【受講生を分けて請求書を発行したい場合】** 部署や営業所毎で分けたい場合、「企業名(変更不可)+請求先名(追加可)」御中 という形で請求書発行が可能です。

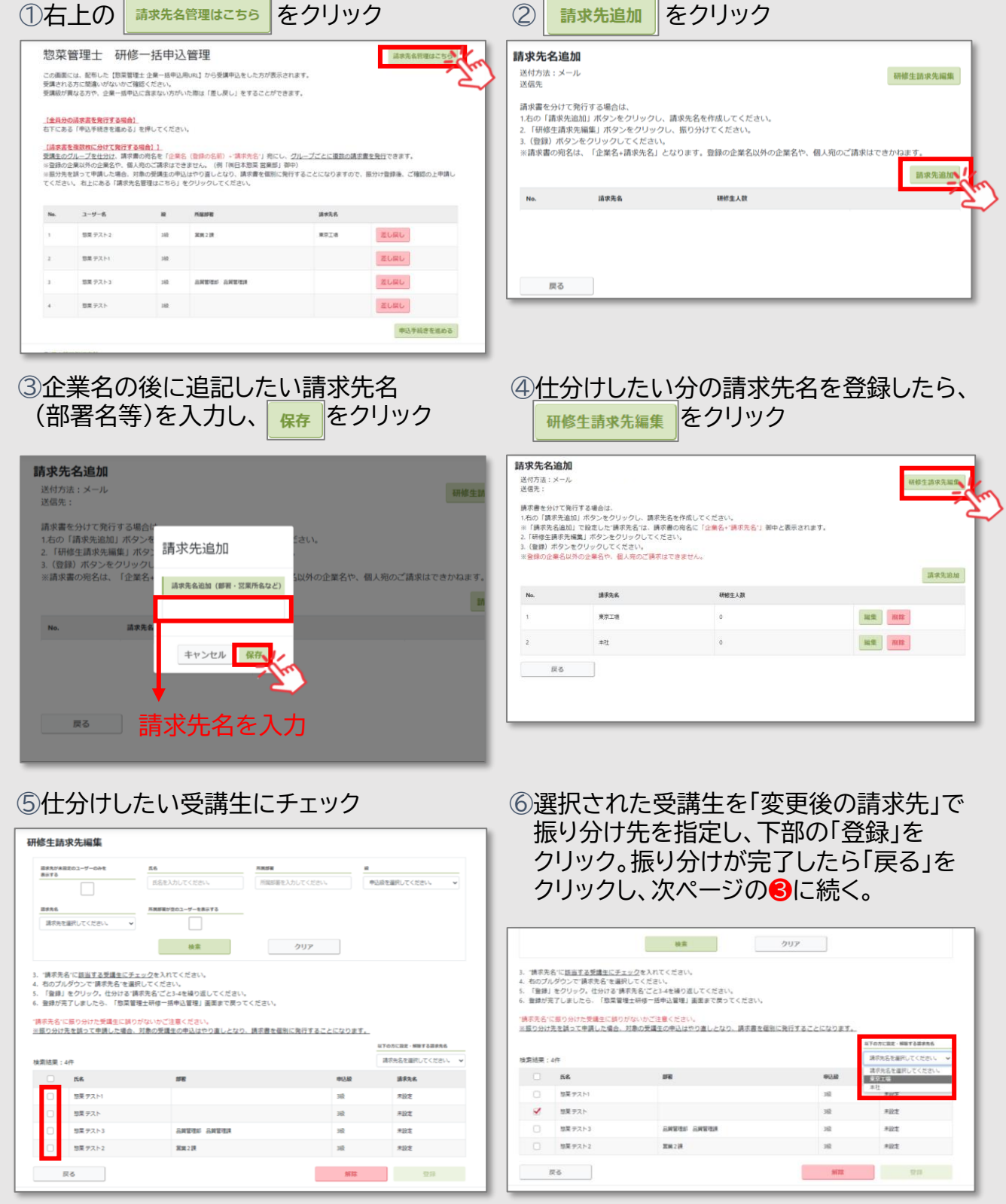

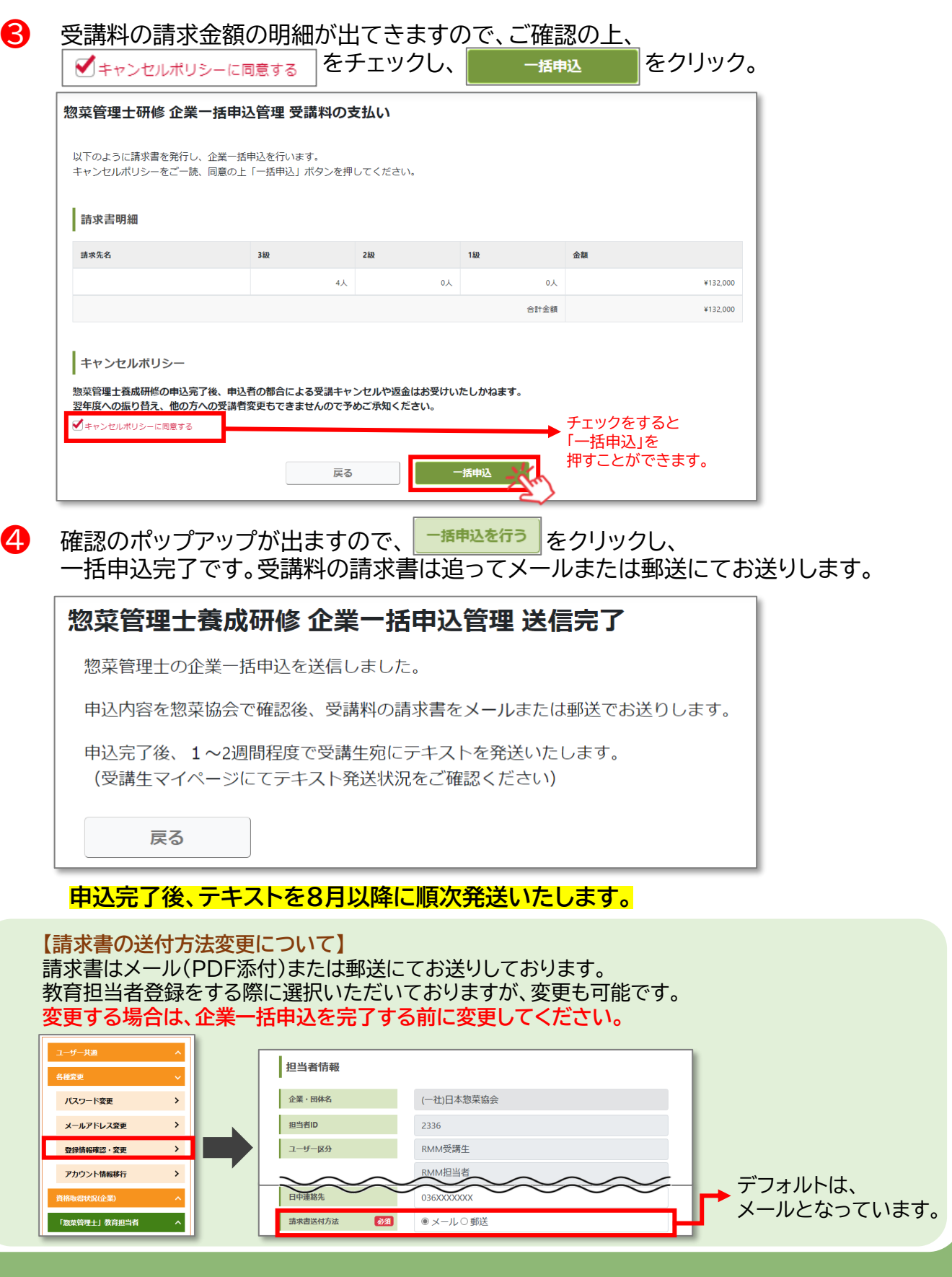

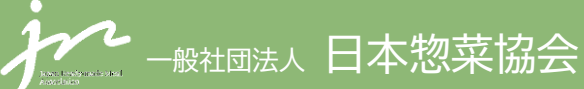

【お問合せ先】教育運営チーム TEL:03-6272-8515 E-mail:kensyu@nsouzai-kyoukai.or.jp

**ご不明な点等はお問い合わせください。**